ø étails s du **odifier** r une Image

rrata Ö

selure. ıà

on.

 $32X$ 

The copy filmed here hes been reproduced thanks to tha ganarosity of:

Bibliothèque nationale du Québec

The images appearing hare are the beat quality possible considering the condidon and legibillty of the original copy and in keeping with the filming contract specifications.

Original copies in printed papar covars ara filmed beginning with the front cover and ending on the last page with a printed or lilustreted impression, or the back cover when appropriate. Ail other original copies are filmed beginning on the first page with a printed or illustreted impression, and ending on the lest page with a printed or illustratad impression.

The Iast recorded frame on aach microfiche shall contain the symbol  $\rightarrow$  (meaning "CON-TINUED"), or the symbol  $\nabla$  (meening "END"), whichever applies.

Maps, plates, charts, etc., may be filmed at different reduction ratios. Those too large to be entirely included in one exposure are filmed beginning in the upper left hand corner, ieft to right and top to bottom, as many framas as required. The following diagrams illustrate the method:

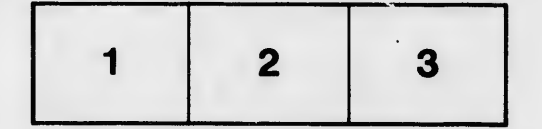

L'exemplaire filmé fut roproduit grâce à le générosité de:

Bibliothèque nationale du Québec

Les imeges suivantes ont été reproduites avec le plus grand soin, compte tenu de la condition et de la netteté de l'exemplaire filmé, at en conformité avec les conditions du contrat de filmaga.

Les exemplaires originaux dont la couverture en papier est imprimée sont filmés en commençant par la premier plat et en terminant soit par 'a dernière page qui comporte une empreinte d'impression ou d'illustration, soit par le second plat, seion le ces. Tous les autres exemplaires originaux sont filmés en commençant par la première page qui comporte une empreinte d'impression ou d'illustration et en terminant par la dernière page qui comporte une telle empreinte.

Un des symboles suivants apparaîtra sur la dernière image de chaque microfiche, selon le cas: le symbole - signifie "A SUIVRE", ie symbole  $\nabla$  signifie "FIN".

Les cartes, plenches, tableaux, etc., peuvent être filmés è des taux de réduction différents. Lorsque le document est trop grend pour être reproduit en un seul cliché, il est filmé à partir de l'angle supérieur gauche, de gauche è droite, et de haut en bas, en prenant le nombre d'images nécessaire. Les diagrammes suivants illustrant la méthode.

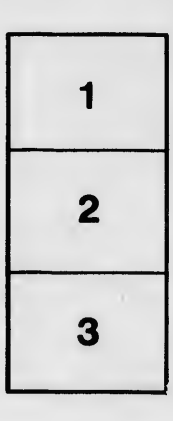

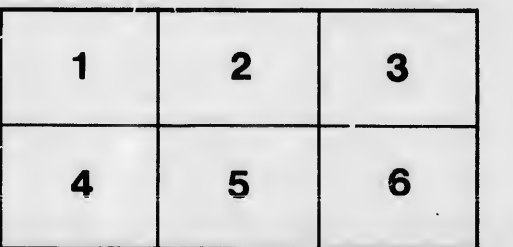